# **КОМПЛЕКС ПРОГРАММНЫХ СРЕДСТВ НА ОСНОВЕ ИСКУССТВЕННОГО ИНТЕЛЛЕКТА ДЛЯ ОБРАБОТКИ И ПОИСКА ФРАГМЕНТА ИЗОБРАЖЕНИЯ ЗАДАННОГО ВИДА МЕТОДОМ СРЕДСТВ НЕРАЗРУШАЮЩЕГО КОНТРОЛЯ**

**(ПК ДЕТЕКТОР НК ДЕФЕКТОВ И АНОМАЛИЙ)**

**Описание программы**

**Листов 13**

**2023**

### **АННОТАЦИЯ**

Документ «Описание программы» разработан в рамках выполнения работ по разработки комплекса программных средств, на основе искусственного интеллекта для обработки и поиска фрагмента изображения заданного вида методом средств неразрушающего контроля (ПК Детектор НК дефектов и аномалий).

Документ предназначен для технических специалистов при осуществлении процесса разработки и эксплуатации программного обеспечения ПК Детектор НК дефектов и аномалий.

Документ содержит описание функциональных характеристик программного обеспечения и информацию, необходимую для установки и эксплуатации программного обеспечения.

Программный комплекс предназначен для автоматического выделения характерных объектов изображения в задаче поиска дефектов и аномалий.

ПК Детектор НК дефектов и аномалий выполняет следующие функции:

• Решение задачи автоматической классификации объектов, методом разбиения множества изображений на непересекающиеся подмножества.

• Решение задачи выделения признаков объектов, разбиение изображения на однородные области, группы объектов, сегментация области.

• Автоматическое выделение характерных объектов изображения.

• Поиск фрагмента изображения заданного вида дефект или аномалия на распознаваемом изображении.

# **СОДЕРЖАНИЕ**

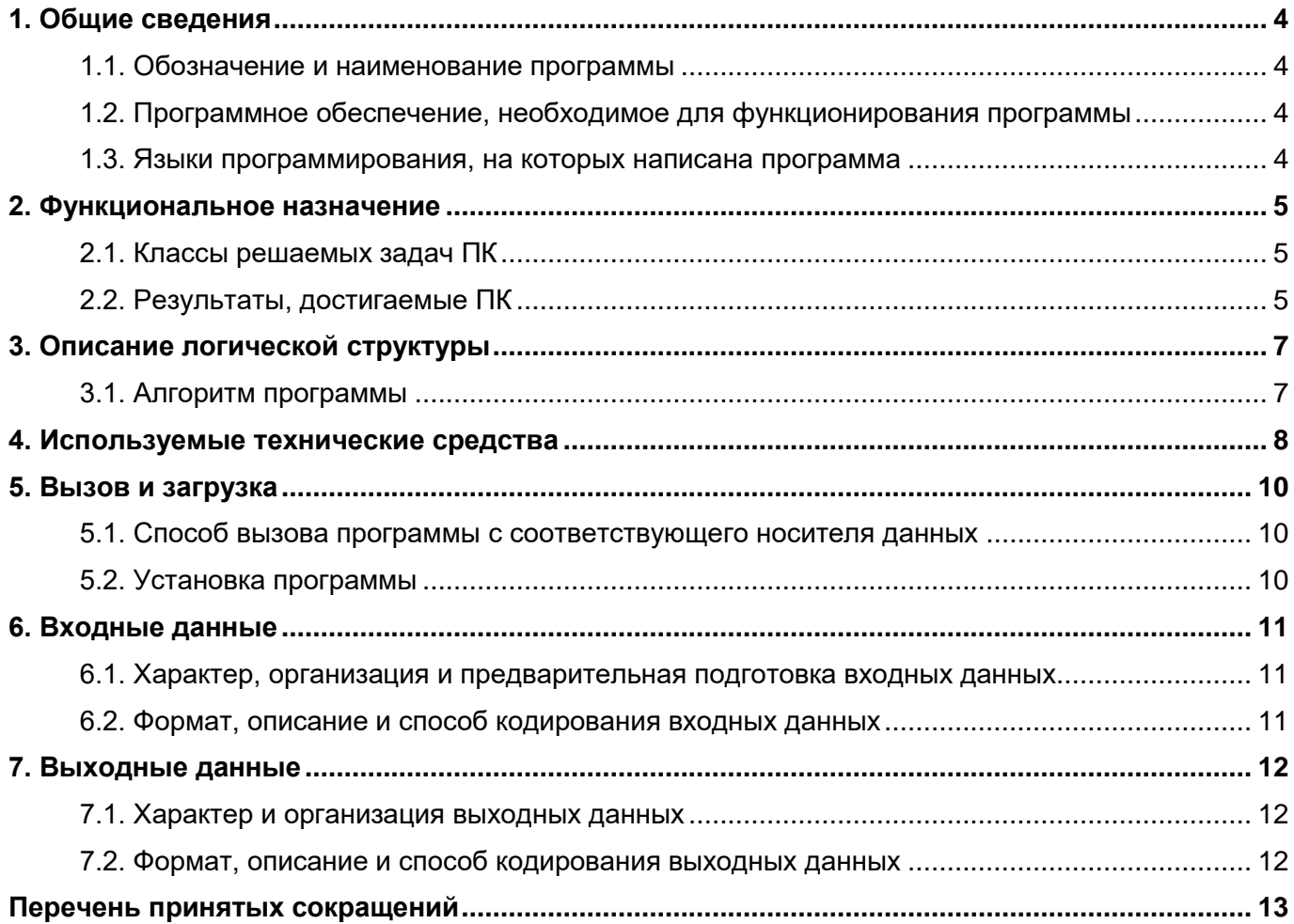

# 1. ОБЩИЕ СВЕДЕНИЯ

#### <span id="page-3-0"></span>1.1. Обозначение и наименование программы

<span id="page-3-1"></span>Полное наименование программный комплекс на основе искусственного интеллекта для обработки и поиска фрагмента изображения заданного вида методом средств неразрушающего контроля.

Краткое наименование: ПК Детектор НК дефектов и аномалий.

#### <span id="page-3-2"></span>обеспечение. 1.2. Программное необходимое для функционирования программы

Для функционирования программного комплекса, необходимо следующие ПО в актуальных версиях:

OpenVPN - свободная реализация технологии виртуальной частной сети с открытым исходным кодом для создания зашифрованных каналов типа точка-точка или сервер-клиенты между компьютерами.

Программное обеспечение для автоматизации развёртывания и управления приложениями в средах с поддержкой контейнеризации, контейнеризатор приложений -Docker.

#### 1.3. Языки программирования, на которых написана программа

<span id="page-3-3"></span>Высокоуровневый язык программирования общего назначения с динамической строгой типизацией и автоматическим управлением памятью - Python.

# **2. ФУНКЦИОНАЛЬНОЕ НАЗНАЧЕНИЕ**

# <span id="page-4-1"></span><span id="page-4-0"></span>**2.1. Классы решаемых задач ПК**

ПК Детектор НК дефектов и аномалий обеспечивает:

• Решение задачи автоматической классификации объектов, методом разбиения множества изображений на непересекающиеся подмножества.

• Решение задачи выделения признаков объектов, разбиение изображения на однородные области, группы объектов, сегментация области.

• Автоматическое выделение характерных объектов изображения.

• Поиск фрагмента изображения заданного вида дефект или аномалия на распознаваемом изображении.

ПК Детектор НК дефектов и аномалий выполняет следующие функции:

обработка, анализ и интерпретация данных рентгеновского слоя;

 обработка, анализ деятельности пользователя программно-аппаратного комплекса неразрушающего контроля;

построение моделей систем поддержки принятия решений;

 автоматическое создание и оптимизация цепочек задач под конкретные задачи интеллектуального анализа данных неразрушающего контроля;

 развертывания программного комплекса на базе клиент-серверной архитектуры с использованием тонкого WEB клиента для взаимодействия пользователя с системой.

Вид исполнения реализации: лицензия на программное обеспечение ПК Детектор НК дефектов и аномалий для локальной инсталляции на сервер, клиентские лицензии в виде подписки на облачный сервис по модели SaaS (программное обеспечение как услуга - Software as a Service).

# **2.2. Результаты, достигаемые ПК**

<span id="page-4-2"></span>Средства неразрушающего контроля и досмотровые комплексы относятся к тем системам безопасности, которые на данный момент еще требуют присутствия операторачеловека, от квалификации и внимательности которого зависит результат и выполнение задачи по обеспечению безопасности объектов контроля.

Для ряда категорий предприятий, активно использующих в работе средства неразрушающего контроля, существуют временные нормативы досмотра грузов, нарушение которых влечет серьезные сбои в функционировании предприятия.

Искусственный интеллект помогает сократить время необходимое для анализа контролируемого объекта и соответственно принятия решения о соответствии объекта заданным критериям, снизить зависимость от квалификации оператора и количеству занятых сотрудников, уменьшить количество ошибок из-за человеческого фактора, когда оператор в большом потоке может не заметить аномальные зоны, формы в структуре объекта контроля, или запрещенные к провозу или проносу грузы, или предметы.

ПК Детектор НК дефектов и аномалий ограничивается следующими сегментами/категориями потребителей, производители промышленного оборудования для обеспечения досмотрового контроля:

 производство высокотехнологического оборудования со встроенным программным обеспечением и сервисами, позволяющими создавать автоматизированные рабочие места с функциями контроля над заданными характеристиками материалов, веществ, готовой продукции;

 техническое обслуживание и модернизация устаревшего оборудования с переходом на новое программное обеспечение, позволяющего организовать средства контроля над заданными характеристиками материалов, веществ, готовой продукции;

 промышленные предприятия сложного технологического цикла с повышенными требованиями к качеству выпускаемой готовой продукции обеспечивающие задачи;

 организации средств комплексного контроля над выпуском как серийной, так и индивидуальной продукции, с целью выявления дефектов готового изделия;

 комплексного контроля состояния критически важных инфраструктурных объектов нефте- и газотранспортных систем;

 комплексного контроля состава выпускаемой продукции в отраслях химической промышленности.

# **3. ОПИСАНИЕ ЛОГИЧЕСКОЙ СТРУКТУРЫ**

# <span id="page-6-0"></span>**3.1. Алгоритм программы**

<span id="page-6-1"></span>Алгоритм ПК Детектор НК дефектов и аномалий представляет следующую последовательность шагов:

1. Подключение модуля внешнего шлюза и интеграции средств неразрушающего контроля.

2. Загрузка изображения.

3. Передача данных в модуль визуализации и принятия решений

3.1. Если можно принять решение, и

3.1.1. если не нужны правки, подготовка решения;

3.1.2. если нужны правки, открытие модуля администрирования и затем возврат к п.1;

3.2. Если нельзя принять решение, передача данных в:

3.2.1. модуль мониторинга и эксплуатации моделей;

3.2.2. модуль разметки образцов данных;

3.2.3. модуль автоматического обучения моделей;

3.2.4. модуль автоматического контроля моделей;

и затем возврат к п.2.

Схема серверной архитектуры SaaS ПК Детектор НК дефектов и аномалий отражена на рисунке 3.1.1.

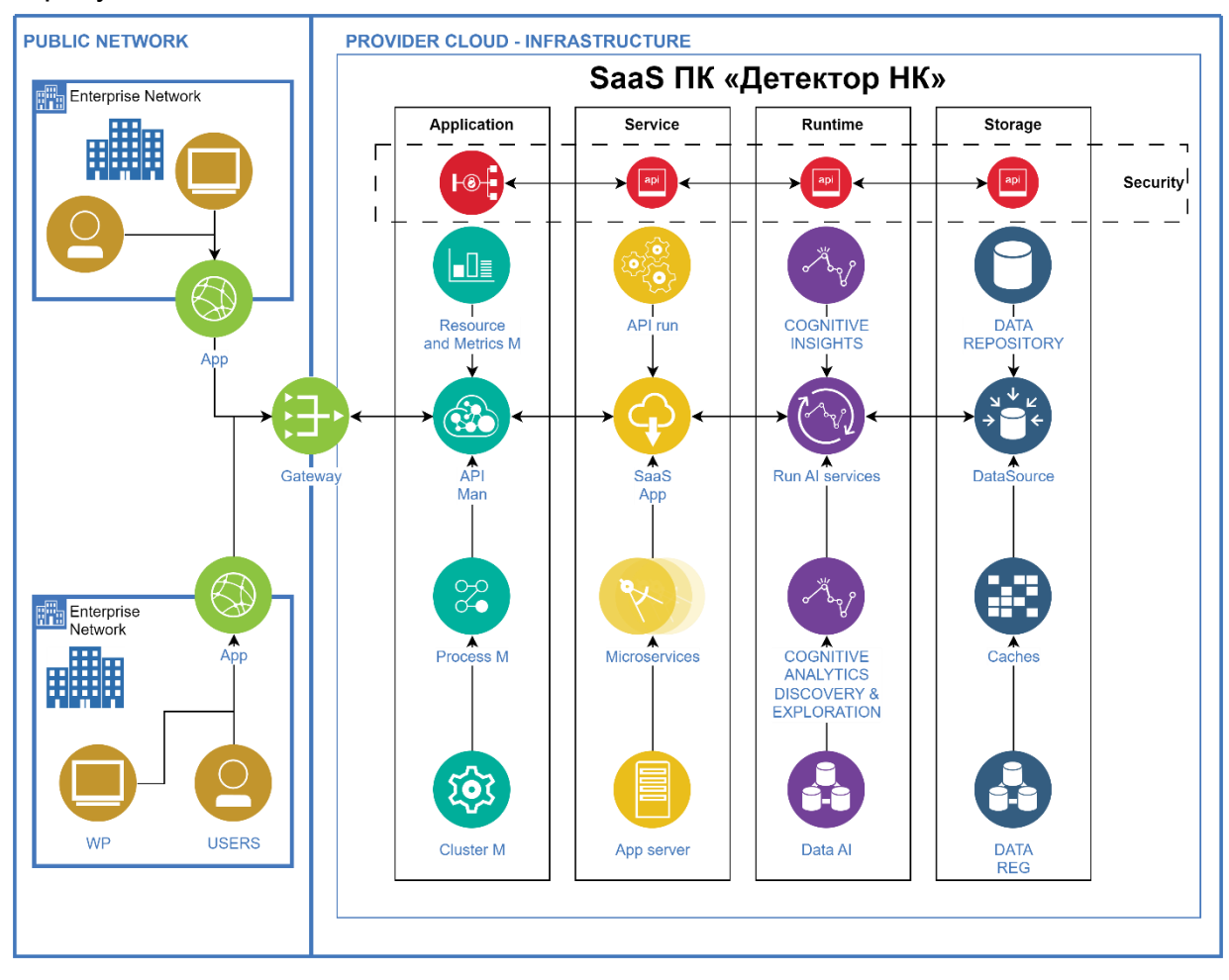

Рисунок 3.1.1 Схема серверной архитектуры SaaS ПК Детектор НК дефектов и аномалий

# **4. ИСПОЛЬЗУЕМЫЕ ТЕХНИЧЕСКИЕ СРЕДСТВА**

<span id="page-7-0"></span>Для клиентской части программы определены следующие технические средства:

ОС Windows

Версия ОС -Windows 11, Windows 10, Windows 8.1, Windows 8, Windows 7 Процессор -Intel Pentium 4 (и выше)

Оперативная память - Минимум 512 МБ

Свободное место на диске -Минимум 600 МБ

Доступ к сети Интернет, или в изолированной среде доступ к серверной части программы.

Сетевая карта не менее 10 Mb/s.

ОС macOS

Версия ОС - macOS 10.13 (и выше) Процессор - Intel, Apple M1 (на архитектуре ARM) Оперативная память - Минимум 512 МБ Свободное место на диске - Минимум 600 МБ

Доступ к сети Интернет, или в изолированной среде доступ к серверной части программы.

Сетевая карта не менее 10 Mb/s.

ОС Linux

Версия ОС - 64-bit Ubuntu 14.04 (и выше), Debian 8 (и выше), openSUSE 13.3 (и выше) или Fedora Linux 24 (и выше)

Стандартные библиотеки - glibc 2.17 (и выше), NSS 3.22 (и выше), nss-util 3.12.3 (и выше), ALSA 0.9 (и выше)

Процессор - Intel Pentium 4 (и выше)

Оперативная память - Минимум 512 МБ

Свободное место на диске - Минимум 600 МБ

Доступ к сети Интернет, или в изолированной среде доступ к серверной части программы.

Сетевая карта не менее 10 Mb/s.

Для серверной части программы определены следующие технические средства:

ОС Windows

Серверная часть WSL 2, 64-разрядная версия Windows 11: домашняя или Pro версии 21H2 или выше, корпоративная или образовательная версия 21H2 или выше.

64-разрядная версия Windows 10: Home или Pro 21H1 (сборка 19043) или выше, Enterprise или Education 20H2 (сборка 19042) или выше.

Для успешного запуска WSL 2 в Windows 10 или Windows 11 требуются следующие аппаратные требования:

64-разрядный процессор с трансляцией адресов второго уровня (SLAT)

64-ГБ системной оперативной памяти

Поддержка аппаратной виртуализации на уровне BIOS должна быть включена в настройках BIOS.

Серверная часть Hyper-V и контейнеры Windows, 64-разрядная версия Windows 11: Pro версии 21H2 или выше, или Enterprise или Education версии 21H2 или выше.

64-разрядная версия Windows 10: Pro 21H1 (сборка 19043) или выше, Enterprise или Education 20H2 (сборка 19042) или выше.

Функции Hyper-V и контейнеров Windows должны быть включены.

Для успешного запуска клиента Hyper-V в Windows 10 требуются следующие аппаратные требования:

64-разрядный процессор с трансляцией адресов второго уровня (SLAT)

64 ГБ системной оперативной памяти

Поддержка аппаратной виртуализации на уровне BIOS должна быть включена в настройках BIOS.

Моно-конфигурация:

Процессор 8 ядер (16 логических потоков), частота – 3,5 ГГц. Оперативная память 64 ГБ и больше. HDD для IIS и документов 256.

SSD для SQL 300 ГБ.

Требования к сети - стабильный канал связи от 10 Мб/сек.

Распределенная конфигурация:

Сервер приложений:

Процессор 4 ядра (8 логических потоков), частота – 3-3,5 ГГц.

Оперативная память 64 Гб.

Свободное дисковое пространство 128 Гб.

Пропускная способность сетевого интерфейса 1 Гбит/с

Сервер баз данных:

Тип накопителя SSD от 256 Гб.

Процессор 4 ядра (8 логических потоков), частота – 3-3,5 ГГц.

Оперативная память 64 Гб.

Свободное дисковое пространство 300 Гб.

Пропускная способность сетевого интерфейса 1 Гбит/с

ОС Linux (Ubuntu, Debian, Fedora, x86\_64 / amd64)

Поддержка 64-разрядного ядра и центрального процессора для виртуализации. Поддержка виртуализации KVM, должны быть включены модули ядра KVM. QEMU должен быть версии 5.2 или новее, systemd инициализирует систему. Среда рабочего стола Gnome, KDE или MATE.

Включите настройку сопоставления идентификаторов в пользовательских пространствах имен.

Сервер приложений: Процессор 4 ядра (8 логических потоков), частота – 3-3,5 ГГц. Оперативная память 64 Гб. Свободное дисковое пространство 128 Гб. Пропускная способность сетевого интерфейса 1 Гбит/с Сервер баз данных: Тип накопителя SSD от 256 Гб. Процессор 4 ядра (8 логических потоков), частота – 3-3,5 ГГц. Оперативная память 64 Гб. Свободное дисковое пространство 300 Гб. Пропускная способность сетевого интерфейса 1 Гбит/с.

### **5. ВЫЗОВ И ЗАГРУЗКА**

#### <span id="page-9-0"></span>**5.1. Способ вызова программы с соответствующего носителя данных**

<span id="page-9-1"></span>Для вызова программы необходимо воспользоваться тонким клиентов (браузером) для перехода на стартовую веб-страницу.

#### **5.2. Установка программы**

<span id="page-9-2"></span>Установка (развертывание) платформы ПК Детектор НК дефектов и аномалий включает инсталляцию программного обеспечения серверной части ПК для работы с готовыми моделями нейронных сетей.

Для установки ПК Детектор НК дефектов и аномалий необходимо следовать инструкциям Руководства системного программиста.

Требования к необходимому лицензионному программному обеспечению для автономной эксплуатации представлены ниже:

 Простая (неисключительная) серверная лицензия на право использования программы для ЭВМ ПК Детектор НК дефектов и аномалий;

 Простая (неисключительная) клиентская лицензия на право использования программы для ЭВМ ПК Детектор НК дефектов и аномалий;

Требования к необходимому лицензионному программному обеспечению для Saas эксплуатации представлены ниже:

 Простая (неисключительная) клиентская лицензия на право использования программы для ЭВМ ПК Детектор НК дефектов и аномалий.

# **6. ВХОДНЫЕ ДАННЫЕ**

# <span id="page-10-0"></span>**6.1. Характер, организация и предварительная подготовка входных данных**

<span id="page-10-1"></span>Входными воздействиями для программного комплекса ПК Детектор НК дефектов и аномалий являются:

1. Данные рентгеновского (радиационного) контроля в виде рентгеноскопических изображений, в форматах IMG, UFF 2.0, размер изображения до 16,9 мегапикселей.

2. Данные рентгеновского (радиационного) контроля в виде рентгеноскопических изображений с учетом атомарных весов, в форматах IMG, UFF 2.0, размер изображения до 16,9 мегапикселей.

3. Сигналы человеко-машинного взаимодействия пользователя и программноаппаратного комплекса неразрушающего контроля.

# **6.2. Формат, описание и способ кодирования входных данных**

<span id="page-10-2"></span>ПК Детектор НК дефектов и аномалий поддерживает работу с входными данными формата JSON.

Входными данными ПК Детектор НК дефектов и аномалий являются:

 данные рентгеновского (радиационного) контроля в виде рентгеноскопических изображений, в форматах IMG, UFF 2.0, размер изображения до 16,9 мегапикселей;

 данные рентгеновского (радиационного) контроля в виде рентгеноскопических изображений с учетом атомарных весов, в форматах IMG, UFF 2.0, размер изображения до 16,9 мегапикселей;

 сигналы человеко-машинного взаимодействия пользователя и программноаппаратного комплекса неразрушающего контроля.

# **7. ВЫХОДНЫЕ ДАННЫЕ**

#### <span id="page-11-0"></span>**7.1. Характер и организация выходных данных**

<span id="page-11-1"></span>Выходными воздействиями для программного комплекса ПК Детектор НК дефектов и аномалий являются:

1. Информационные данные о целостности объектов контроля в задачах дефектоскопии.

2. Данные о геометрических характеристиках объектов контроля.

#### **7.2. Формат, описание и способ кодирования выходных данных**

<span id="page-11-2"></span>Выходными данными ПК Детектор НК дефектов и аномалий являются файлы формата JSON.

Выходные данные ПК Детектор НК дефектов и аномалий включают:

 информационные данные о целостности объектов контроля в задачах дефектоскопии.

Данные о геометрических характеристиках объектов контроля.

# **ПЕРЕЧЕНЬ ПРИНЯТЫХ СОКРАЩЕНИЙ**

- <span id="page-12-0"></span>ГБ Единица измерения количества информации: Гигабайт
- МГц Частота ядра процессора, значение которой определяет количество
	- тактов в секунду у каждого ядра в процессоре: Мегагерц
- МБ Единица измерения количества информации: Мегабайт
- ОС Операционная система
- ПО Программное обеспечение
- ПК Программный комплекс
- АРМ Комплекс аппаратных и программных средств, направленный на решение конкретизированных прикладных задач